#### **CSE 100: Computer Skills**

**Lecture 6: Digital Systems -Number Systems**

Shahadat Hussain Parvez

#### **TRANSFORMING DATA INTO INFORMATION**

3/3/2018 SHP 2

How Computers Represent Data

- Number systems
	- A manner of counting
- Several different number systems exist
- Decimal number system
	- Used by humans to count
	- Contains ten distinct digits
	- Digits combine to make larger numbers

3/3/2018 SHP 3

# How Computers Represent Data

- Binary number system
	- Used by computers to count
	- Two distinct digits, 0 and 1
	- 0 and 1 combine to make numbers

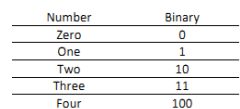

# 3/3/2018 SHP 4

### How Computers Represent Data

- Octal number system
	- Eight distinct digits, 0 to 7
	- Digits combine to make numbers

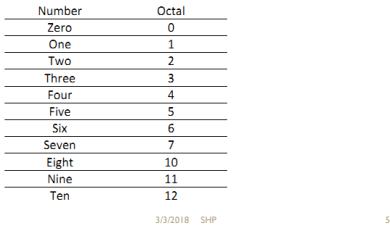

#### How Computers Represent Data

- Hexadecimal number system
	- 16 distinct digits, 0 to 9, A, B, C, D, E, F
	- Digits combine to make numbers
	- A equivalent to 10 in Decimal
	- B equivalent to 11 in Decimal
	- C equivalent to 12 in Decimal
	- D equivalent to 13 in Decimal
- E equivalent to 14 in Decimal
- F equivalent to 15 in Decimal

3/3/2018 SHP

1

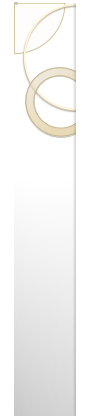

## How Computers Represent Data

#### Hexadecimal number system

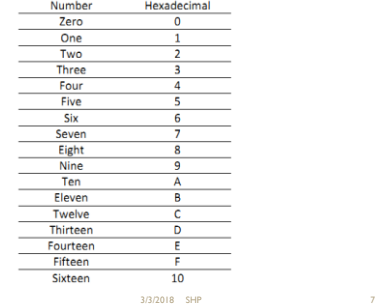

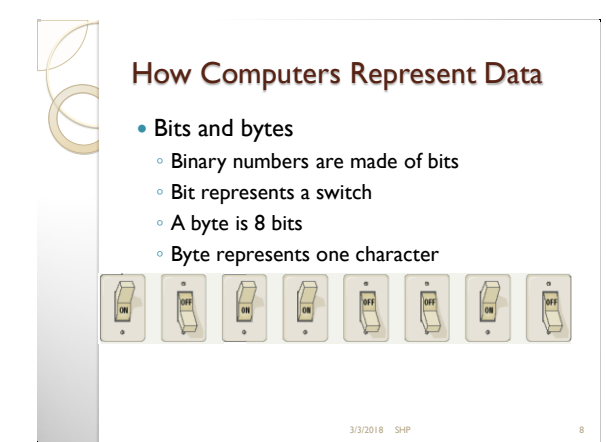

**CONVERSION BETWEEN NUMBER SYSTEMS** 3/3/2018 SHP Conversion from Decimal To convert numbers from decimal to any other bases use the following steps. ◦ **Step 1** − Divide the decimal number to be converted by the value of the new base. ◦ **Step 2** − Get the remainder from Step 1 as the rightmost digit (least significant digit) of new base number. ◦ **Step 3** − Divide the quotient of the previous divide by the new base. ◦ **Step 4** − Record the remainder from Step 3 as the next digit (to the left) of the new base number. Repeat Steps 3 and 4, getting remainders from right to left, until the quotient becomes zero in Step 3. • The last remainder thus obtained will be the Most Significant Digit (MSD) of the new base number  $3/3/2018$  SHP

## Conversion from Decimal

**Example 1 - Decimal Number: 29** $_{10}$  Calculating Binary Equivalent

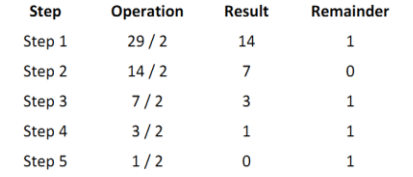

As mentioned in Steps 2 and 4, the remainders have to be arranged in the reverse order so that the first remainder becomes the Least Significant Digit (LSD) and the last remainder becomes the Most Significant Digit (MSD).

3/3/2018 SHP

Decimal Number − 29<sub>10</sub> = Binary Number − 11101<sub>2</sub>.

## Conversion from Decimal

 Decimal Number: 266 Calculating Octal Equivalent

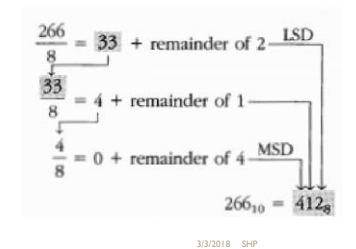

#### 2

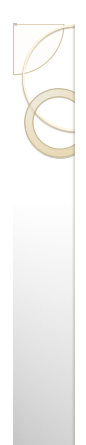

### Conversion from Decimal

 Decimal Number: 423 Calculating Hexadecimal Equivalent

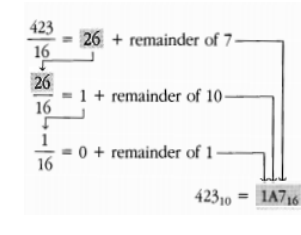

#### Conversion from Decimal

 Decimal Number: 0.375 Calculating Binary Equivalent

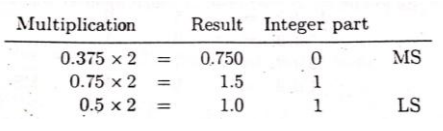

3/3/2018 SHP 14

**Binary Equivalent is 0.011**<sub>2</sub>

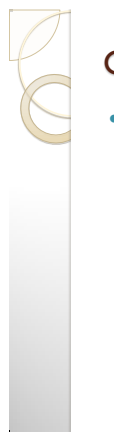

#### Conversion from Decimal

 Decimal Number: 12.525 Calculating Octal Equivalent

3/3/2018 SHP 13

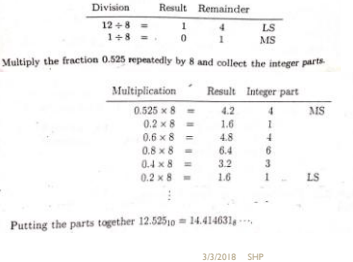

#### Conversion to Decimal

- To convert number from any other base to decimal use the following steps
	- **Step 1** − Determine the column (positional) value of each digit (this depends on the position of the digit and the base of the number system).
	- **Step 2** − Multiply the obtained column values (in Step 1) by the digits in the corresponding columns.
	- **Step 3** − Sum the products calculated in Step 2. The total is the equivalent value in decimal.

3/3/2018 SHP

## Conversion to Decimal

■ Binary Number - 11101, Calculating Decimal Equivalent

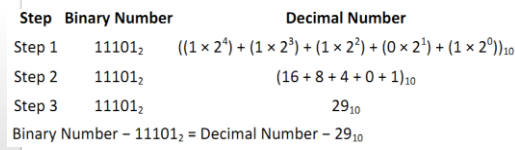

3/3/2018 SHP

## Conversion to Decimal

• Octal Number –  $7465<sub>8</sub>$  Calculating Decimal Equivalent

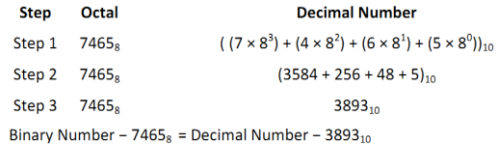

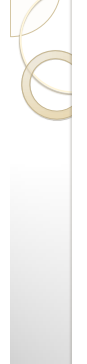

#### Conversion to Decimal

• Hexadecimal number − F2B<sub>16</sub> Calculating Decimal Equivalent

F 2 B  $=$  FX16<sup>2</sup> + 2X16<sup>1</sup> + BX16<sup>0</sup>  $=15X256 + 2X16 + 11X1$  $= 3840 + 32 + 11$  $=$ 3883 $10$ 

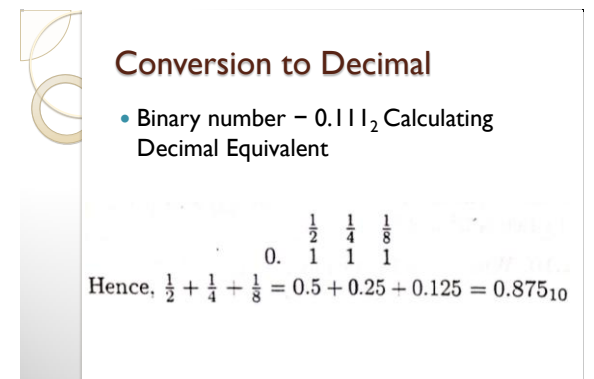

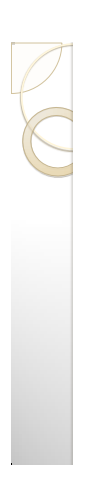

#### Conversion to Decimal

• Octal number  $-32.4<sub>8</sub>$  Calculating Decimal Equivalent

3/3/2018 SHP 21

 $3/2/2018$  CHB

$$
81 80 8-1\n3 2 4\n= 3 × 81 + 2 × 80 + 4 × 8-1\n= 3 × 8 + 2 × 1 + 4 ×  $\frac{1}{8}$   
\n= 24 + 2 + 0.5
$$

 $= 26.5_{10}$ 

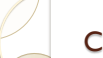

#### Conversion within Binary and Octal

 $3/3/2010$  CHB

 The following table is used for interconversion between binary and Octal

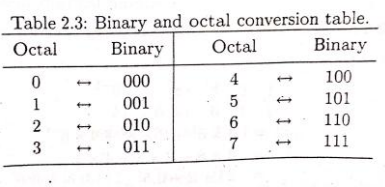

 $3/3/2018$  SHP

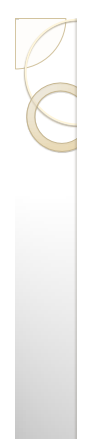

#### Conversion from Binary to Octal

- **Step 1** − Divide the binary digits into groups of three (starting from the right).
- **Step 2** − Convert each group of three binary digits to one octal digit.

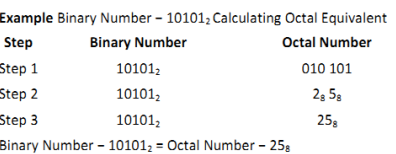

3/3/2018 SHP 23

### Conversion from Octal to Binary

- **Step 1** − Convert each octal digit to a 3 digit binary number (the octal digits may be treated as decimal for this conversion).
- **Step 2** − Combine all the resulting binary groups (of 3 digits each) into a single binary number.

**Example** Octal Number -  $25<sub>8</sub>$  Calculating Binary Equivalent

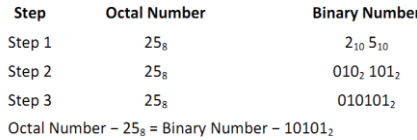

3/3/2018 SHP 24

4

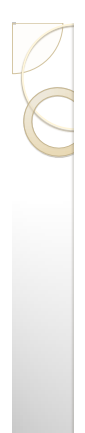

#### Conversion within Binary and Hexadecimal

 The following table is used for inter-conversion between binary and hexadecimal<br>Table 2.4: Binary and hexadecimal

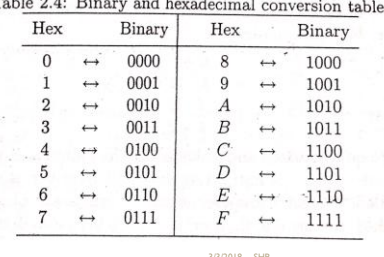

Conversion From Binary To Hexadecimal **Step 1** − Divide the binary digits into groups of four (starting from the right). **Step 2** − Convert each group of four binary digits to one hexadecimal symbol. Example Binary Number - 10101, Calculating hexadecimal Equivalent **Step Binary Number Hexadecimal Number** 101012 0001 0101 Step 1 101012 Step 2  $1_{10} 5_{10}$ Step 3  $10101_2$  $15_{16}$ 

Binary Number -  $10101_2$  = Hexadecimal Number -  $15_{16}$ 

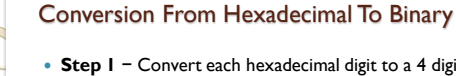

- **Step 1** − Convert each hexadecimal digit to a 4 digit binary number (the hexadecimal digits may be treated as decimal for this conversion).
- **Step 2** − Combine all the resulting binary groups (of 4 digits each) into a single binary number.

3/3/2018 SHP 27

**Example** Hexadecimal Number -  $15_{16}$  Calculating Binary Equivalent

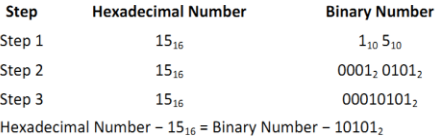

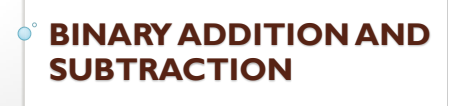

3/3/2018 SHP

3/3/2018 SHP 26

## Binary Addition

 Binary addition can be done according to the simple rules

> $0 + 0 = 0$  $1 + 0 = 1$  $0 + 1 = 1$  $1 + 1 = 10$  $1 + 1 + 1 = 11$

> > 3/3/2018 SHP

### Binary Addition

 Similar to decimal addition, when in one column is a two digit number the least significant figure is written as part of the total sum and the most significant digit is carried forward.

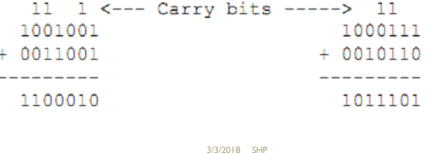

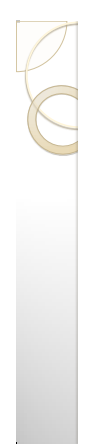

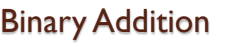

 $\bullet$  Add 0.101<sub>2</sub> with 10.1<sub>2</sub>

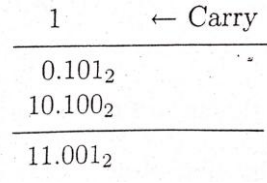

3/3/2018 SHP 31

#### Binary Subtraction

 Binary Subtraction has rules similar to that of addition. They are

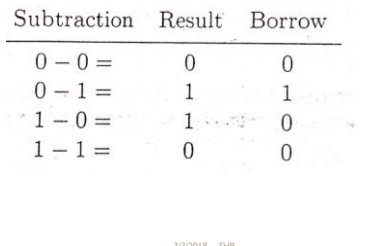

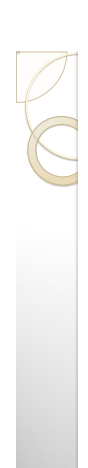

#### Binary Complements

- There are two kinds of complements in binary
	- 1's complement
		- 1'S complement is found by changing the 1's to 0's and 0's to 1's
		- $\cdot$  10101 --- 01010
	- 2's complement
		- 2's complement of a number is 1 added to the 1's complement of that number

3/3/2018 SHP 33

11001 --- 00110+1 --- 00111

#### Subtraction using 1's complement

- The rules are as follows
- 1. Add extra zeroes to make the length of both numbers same
- 2. Take 1's complement of the number to be subtracted
- 3. Now add the complement to the other one
- 4. If the sum has an overflow (Length of the sum is more than the length of numbers) the result is positive. To get the result, add this overflow at the rightmost position of sum
- 5. If there is no overflow, the result is negative. To get the result, take 1's complement of the sum again, and attach a negative sign

3/3/2018 SHP 34

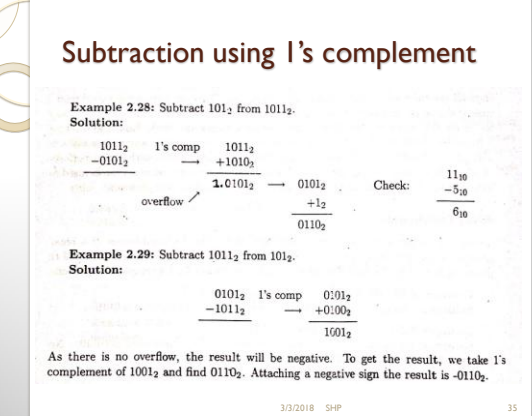

## Subtraction using 2's complement

- The rules are as follows
- 1. Add extra zeroes to make the length of both numbers same
- 2. Take 2's complement of the number to be subtracted
- 3. Now add the complement to the other one
- 4. If the sum has an overflow (Length of the sum is more than the length of numbers) the result is positive. To get the result, discard the overflow
- If there is no overflow, the result is negative. To get the result, take 1's complement of the sum again, and attach a negative sign

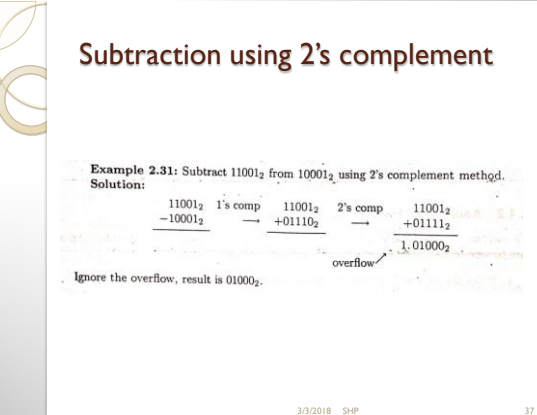

## Addition in Octal

- The rules to add 2 octal numbers are as follow
- 1. If the sum is less than 8, that is the result and carry is nothing
- 2. If the sum is exactly 8, take 0 as a result and carry is 1
- 3. If the sum is larger than 8, the difference is the result and carry is 1

3/3/2018 SHP

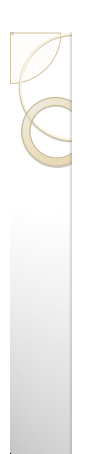

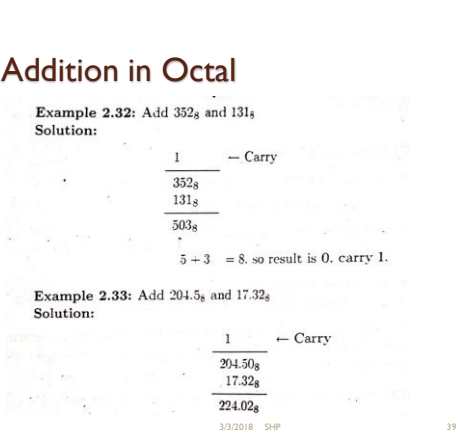

# Addition in Hexadecimal

- The rules to add 2 hexadecimal numbers are as follow
- 1. If the sum is less than 16, that is the result and carry is nothing
- 2. If the sum is exactly 16, take 0 as a result and carry is 1

 $3/3/2018$  SHP

3. If the sum is larger than 16, the difference is the result and carry is 1

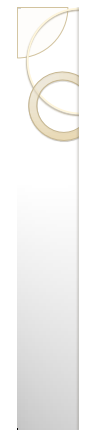

## Addition in Hexadecimal

• Add  $12A_{16}$  and  $205_{16}$ 

$$
12A_{16}
$$
  
\n
$$
205_{16}
$$
  
\n
$$
32F_{16}
$$
  
\n
$$
\uparrow
$$
  
\n
$$
A \equiv 10 + 5 = 15 \equiv F.
$$

3/3/2018 SHP 41

## Signed Numbers

- Negative numbers denoted by placing a minus sign
- Difficult in computer system
- We use a physical bit to represent the sign
- Depending on the sign bit the number is either positive or negative
- The leftmost bit is usually the sign bit
- When sign bit is used, the total length of a binary number including the sign bit is significant
- Signed numbers are usually stored in 8, 16, or 32 bits or so on

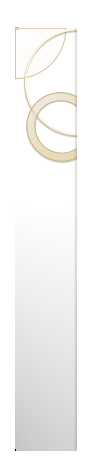

#### Signed Numbers

- Using sign bit the positive numbers are stored as it is
- The negative number is stored as complement
- Depending on complement method, signed numbers can be signed 1's complement or signed 2's complement
- 2's complement is most common in computer

 $3/2/2018$  CHB

### Signed Numbers

- In signed 2's complement
	- Sign bit is 0 for positive numbers
	- Sign bit is 1 for negative numbers
	- The whole number represents the value in 2's complement
	- To find the value we calculate the 2's complement

3/3/2018 SHP 44

### Signed Numbers (examples)

- $\bullet$  If 00101101<sub>2</sub> is in signed 2's complement form what is the decimal equivalent
	- $\begin{array}{ccccccccc} & & & 32 & & 8 & 4 & & 1 \\ & & 0 & 0 & 1 & 0 & 1 & 1 & 0 & 1 \end{array}$  $\degree$  The represented value is  $32+8+4+1=45_{10}$
- If  $10101101_2$  is in signed 2's complement form what is the decimal equivalent
- First find 2's complement and find the value  $\begin{array}{ccccccccc} & 64 & & 16 & & 2 & 1 \\ 0 & 1 & 0 & 1 & 0 & 0 & 1 & 1 \end{array}$
- The represented value is  $64+16+2+1= -83_{10}$

 $3/3/2018$  SHP

#### How Computers Represent Data

- BCD (Binary Coded Decimal)
	- Represents decimal numbers
	- Uses 4-bit code
	- Follows the following table

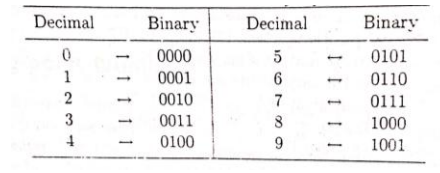

3/3/2018 SHP 46

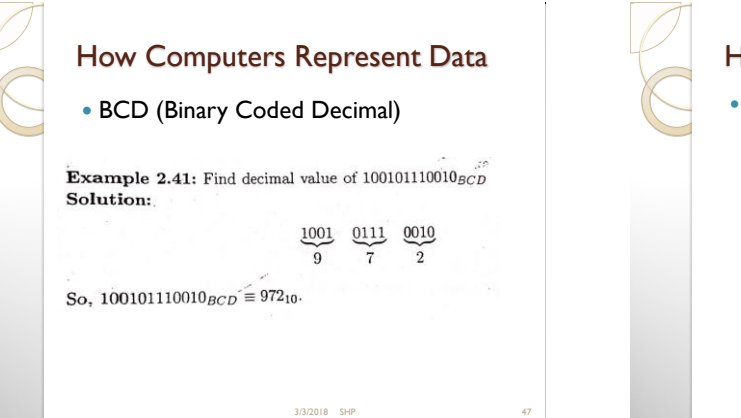

## How Computers Represent Data

- Text codes
- Converts letters into binary
- Standard codes necessary for data transfer
- ASCII (American Standard Code for Information Interchange)

- American English symbols
- 7 bit code ◦ Extended ASCII
	- Graphics and other symbols
- Unicode
- 16 bit code
- All languages on the planet

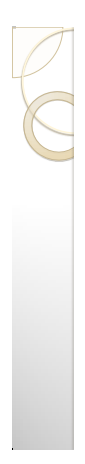

## Homework Based on Lecture 6

- Questions from Chapter 2, Introduction to computers by Mohammed Alamgir
- Example 2.1-2.36
- Exercise 2, 4, 5, 6, 7, 8, 9, 10, 14, 15, 19, 20, 23, 24, 28, 29, 36

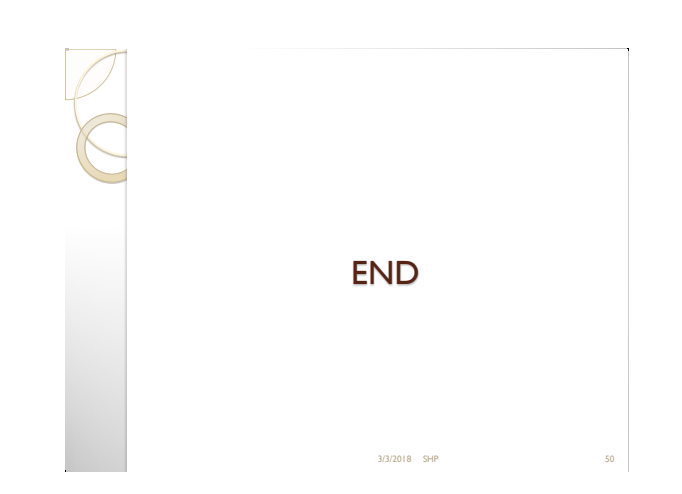